## **Offhook**

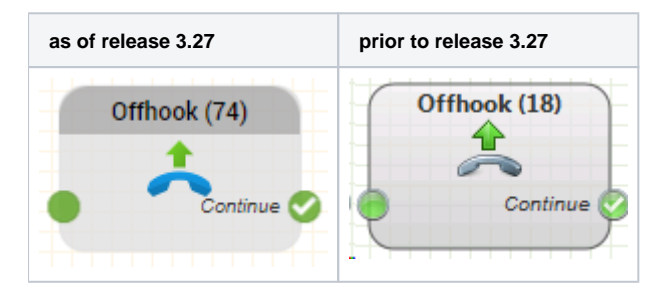

## **Function**

The offhook function is used, for example after cost free queueing, to start the charged phase of a call.

## **Parameters**

Object Name The name of this object instance

## **Outputs**

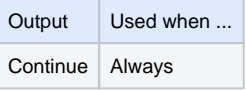